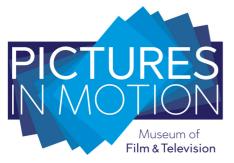

## AMMPT WESTERN REGION (INC.)

# SIGHT AND SOUND UPDATE

(No. 77 August/September 2020)

## **MEMBERS' MUSINGS**

Of late we are all being encouraged to holiday in Western Australia. If you are heading from Perth down south, a 317 km trip to Augusta has some unexpected highlights.

In 1830 a group of settlers was persuaded by the WA Lieutenant-Governor Stirling to settle near Cape Leeuwin, forming the town of Augusta. It is understandable why a lighthouse was built at Cape Leeuwin because the must-see Augusta Museum has many stories, photographs and artefacts relating to shipwrecks in the area.

Members John and Anne Fuhrmann recently visited the museum and in one corner stumbled across an informative cinema display. The display included a portable RCA Photophone projector and informative details about the Alan Jones South West cinema circuit and described the significance of film shows to country communities.

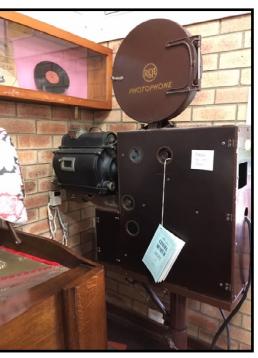

Photo courtesy of John Fuhrmann

### **TV HISTORY**

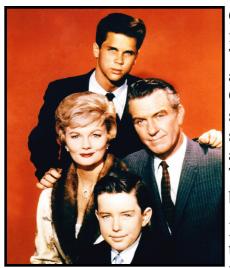

On TVW Channel Seven's opening night in October 1959 the first sitcom screened was "Leave it to Beaver".

The show was broadcast in America from 1957 to 1963 and was about an inquisitive and often naïve boy, Theodore "The Beaver" Cleaver (portrayed by Jerry Mathers) and his adventures at home, school and around his suburban neighbourhood. The show also starred Barbara Billingsley and Hugh Beaumont as his parents and Tony Dow as Beaver's brother, Wally.

Throughout the show's run, it was shot with a single camera on black & white 35mm film.

Leave it to Beaver ran for six seasons totalling 234 episodes with the first two seasons filmed at the Republic Studios and the final four seasons at Universal Studios.

The still popular show ended in 1963, primarily because it had reached its natural conclusion.

#### INFORMATION FOR MEMBERS

Members will be aware that AMMPT has a reciprocal publicity and membership, "add value", arrangement with Stirling Theatre Organ Production (STOP).

This has meant that both organisations publicised each other's activities and issued one complimentary entry to either the Classics films screened by AMMPT or STOP Wurlitzer concerts. COVID 19 has interrupted both organisation's activities with concerts and films being suspended. STOP has advised they hope to commence concerts on Sunday March 28<sup>th</sup> 2021 with interstate artist Tony Fenelon. AMMPT members can gain their one concert complimentary show by presenting their current membership card.

#### INAUGARAL MEETING OF AMMPT

On September 20<sup>th</sup> 2004, 20 members of the cinema and television industry met at the Jaffa Room in East Perth.

The reason for the gathering was to form The Australian Museum of Motion Picture and Technology.

Since that September meeting the word "Technology" was replaced with "& Television" due to the acknowledged influence of that medium.

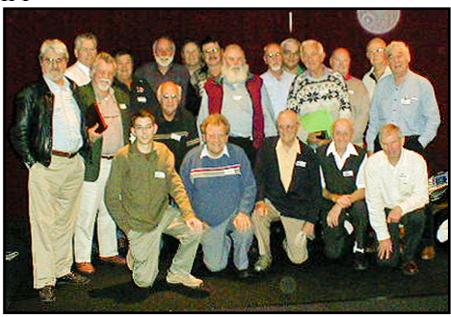

Branches have also been incorporated in WA, Victoria and NSW.

Of the group that lined up for the photo 16 years ago only 8 members are still with the museum.

#### **MGM LOGO**

In 1955 Metro-Goldwyn-Mayer introduced a new lion, George, to be part of the logo.

George only lasted two years before being replaced. The reason he had such a short career was because he did not have a great impact on the public or MGM bosses. They even had his roar replaced in an effort to give him more presence.

In the end they decided to go with a new lion called Leo who was introduced in 1957 and became the longest serving MGM lion in the history of Metro

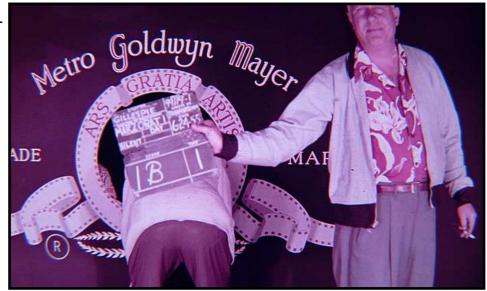

Above: Technicians preparing to film the logo with the lion to be added later.

Goldwyn Mayer and is in the current logo in use today.

#### **DATES TO REMEMBER**

The 2020 Annual General Meeting of AMMPT Western Region (Inc.) will be held on Wednesday 21st October at 7:00 PM

The venue is the Fred Bell RSL Hall in Fred Bell Parade, St James.

The final In-Focus meeting for 2020 is a repeat of the Science & History of TV, presented by our Registrar, Tim O'Dea.

The meeting is on Wednesday 18th November at the Fred Bell RSL Hall, Fred Bell Parade, St James, commencing at 7:30 PM